# Package 'cherryblossom'

June 25, 2020

Title Cherry Blossom Run Race Results

Version 0.1.0

Description Race results of the Cherry Blossom Run, which is an annual road race that takes place in Washington, DC.

License GPL-3

Suggests ggplot2, testthat

Encoding UTF-8

LazyData true

RoxygenNote 7.1.0

URL <https://github.com/OpenIntroStat/cherryblossom>

BugReports <https://github.com/OpenIntroStat/cherryblossom/issues>

**Depends**  $R$  ( $>= 2.10$ )

NeedsCompilation no

Author Mine Çetinkaya-Rundel [aut, cre] (<https://orcid.org/0000-0001-6452-2420>)

Maintainer Mine Çetinkaya-Rundel <cetinkaya.mine@gmail.com>

Repository CRAN

Date/Publication 2020-06-25 10:10:02 UTC

## R topics documented:

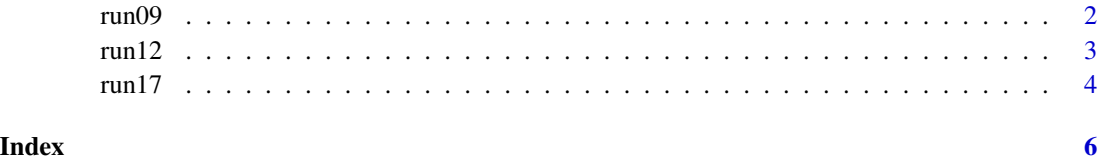

#### <span id="page-1-0"></span>Description

Details for all 14,974 runners in the 2009 Cherry Blossom Run, which is an annual road race that takes place in Washington, DC.

#### Usage

run09

### Format

A data frame with 14,974 observations on the following 14 variables.

place Finishing position. Separate positions are provided for each gender.

time The total run time.

net time The run time from the start line to the finish line.

pace Average time per mile, in minutes.

age Age.

gender Gender.

first First name.

last Last name.

city Hometown city.

state Hometown state.

country Hometown country.

div Running division (age group).

div\_place Division place, also broken up by gender.

div\_tot Total number of people in the division (again, also split by gender).

#### Source

[Cherry Blossom Race Results](http://www.cherryblossom.org/aboutus/results.php)

### Examples

```
library(ggplot2)
```

```
# Finishing times by gender
ggplot(run09, aes(x = time, y = gender)) +geom_boxplot() +
 labs(
```
#### <span id="page-2-0"></span> $run12$  3

```
title = "Finishing times for 2009 Cherry Blossom Run, by gender",
   x = "Time to complete the race, in minutes",
   y = "Gender"
   )
# Pacing times by gender
ggplot(run09, aes(x = pace, y = gender)) +geom_boxplot() +
 labs(
   title = "Pacing for 2009 Cherry Blossom Run, by gender",
   x = "Average time per mile, in minutes",
   y = "Gender"
   )
```
run12 *Cherry Blossom Run data, 2012*

#### Description

Details for all 16,924 runners in the 2012 Cherry Blossom Run, which is an annual road race that takes place in Washington, DC.

#### Usage

run12

#### Format

A data frame with 16,924 observations on the following 9 variables.

place Finishing position. Separate positions are provided for each gender.

time The total run time,, in minutes.

pace Average time per mile, in minutes.

age Age.

gender Gender.

location Hometown city.

state Hometown state (if from the US) or country.

div\_place Division place, also broken up by gender.

div\_tot Total number of people in the division (again, also split by gender).

#### Source

[Cherry Blossom Race Results](http://www.cherryblossom.org/aboutus/results.php)

#### <span id="page-3-0"></span>Examples

```
library(ggplot2)
# Finishing times
ggplot(run12, aes(x = time)) +geom_histogram(binwidth = 5) +
 labs(
    title = "Finishing times for 2012 Cherry Blossom Run,",
   x = "Time to complete the race, in minutes",
   y = "Frequency"
   )
# Pacing
ggplot(run12, aes(x = pace)) +geom_histogram(binwidth = 0.5) +
 labs(
   title = "Pacing for 2012 Cherry Blossom Run",
   x = "Average time per mile, in minutes",
   y = "Frequency"
    )
```
run17 *Cherry Blossom Run data, 2017*

#### Description

Details for all 19,961 runners in the 2017 Cherry Blossom Run, which is an annual road race that takes place in Washington, DC. Most runners participate in a 10-mile run while a smaller fraction take part in a 5k run or walk.

#### Usage

run17

#### Format

A data frame with 19,961 observations on the following 9 variables.

bib Number on the runner's bib.

name Name of the runner, with only the initial of their last name.

sex Gender of the runner.

age Age of the runner.

city Home city of the runner.

net\_sec Time to complete the race, after accounting for the staggered starting time, in seconds.

clock\_sec Time to complete the race, ignoring the staggered starting time, in seconds.

pace\_sec Average time per mile, in seconds.

event The event the racer participated in, either the "10 Mile" race or the "5K".

 $run17$  5

### Details

There was a time limit where all 10 Mile racers had to finish by. Can you figure out what that time is?

#### Source

[Cherry Blossom Race Results](http://www.cherryblossom.org/aboutus/results.php)

#### Examples

```
library(ggplot2)
# Finishing times
ggplot(run17, aes(x = net\_sec)) +geom_histogram(binwidth = 300) +
  facet_wrap(~event, nrow = 2) +
  labs(
    title = "Finishing times for 2017 Cherry Blossom Run, by event",
   subititle = "After accounting for the staggered starting time",
   x = "Time to complete the race, in seconds",
   y = "Frequency"
   )
# Pacing
ggplot(run17, aes(x = pace\_sec)) +
  geom_histogram(binwidth = 100) +
  factor_{w}rap(~event, nrow = 2, scales = "free_y") +
  labs(
   title = "Pacing for 2017 Cherry Blossom Run, by event",
   x = "Average time per mile, in seconds",
   y = "Frequency"
    )
```
# <span id="page-5-0"></span>Index

## ∗Topic datasets

run09, [2](#page-1-0) run12, [3](#page-2-0) run17,  $4$ run09, [2](#page-1-0)

run12, [3](#page-2-0) run17, [4](#page-3-0)